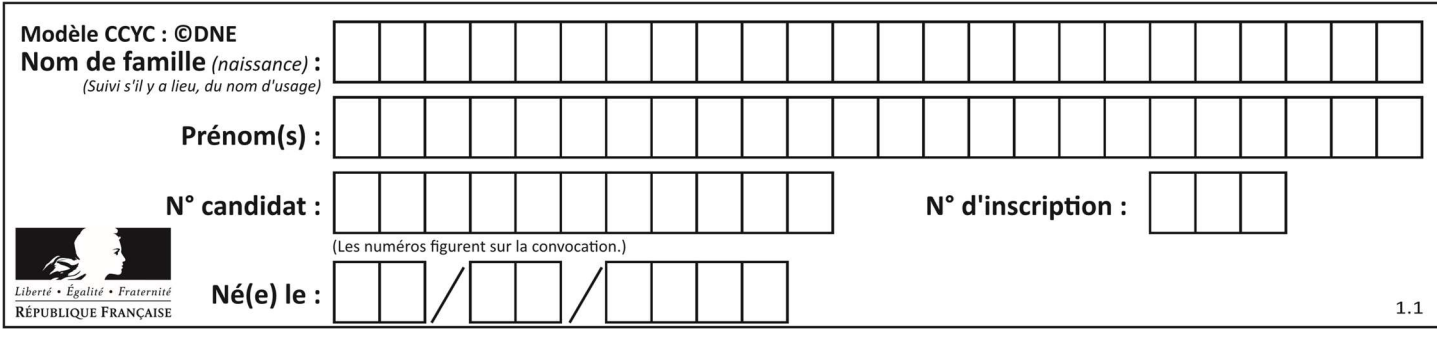

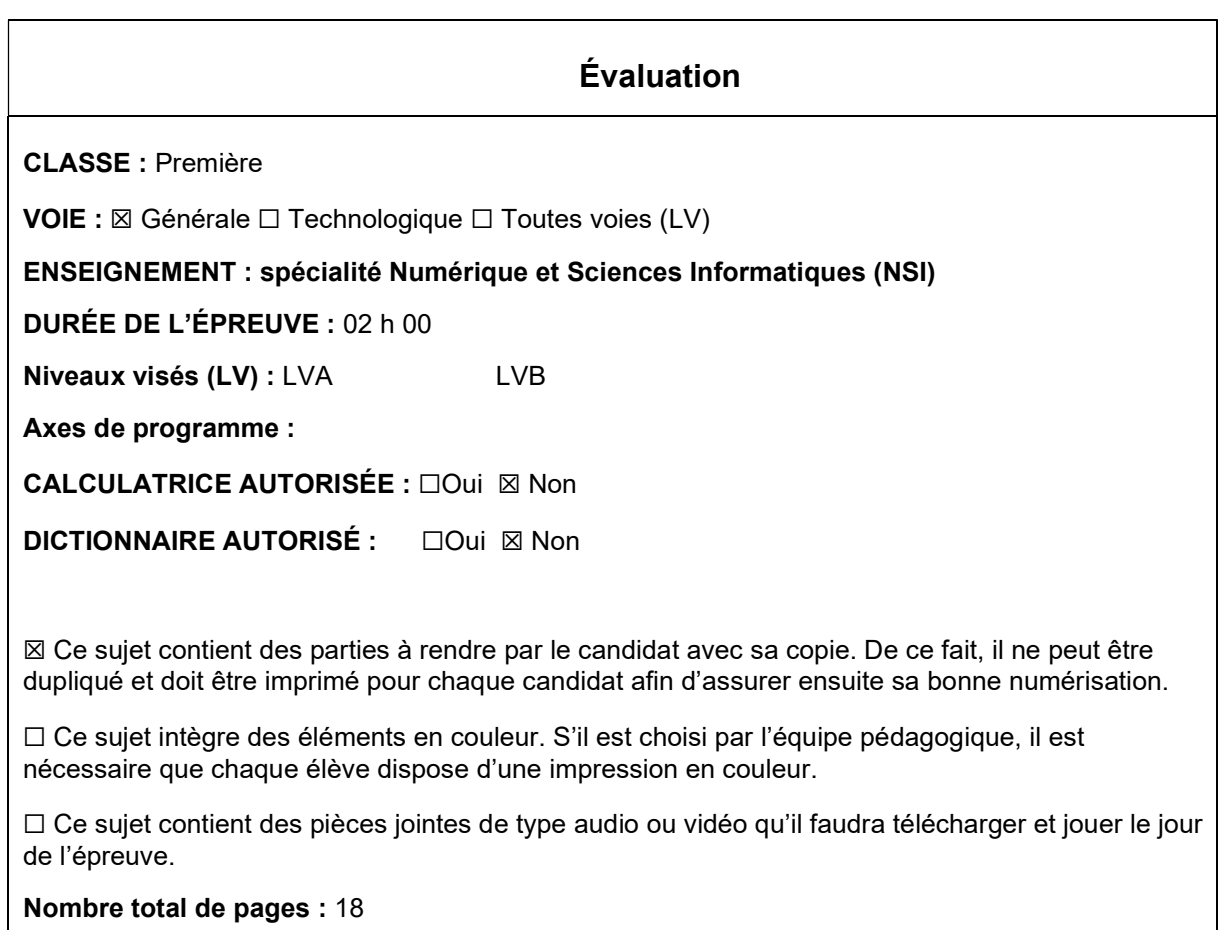

L'épreuve consiste en 42 questions, rangées en 7 thèmes.

Le candidat gagne 1 point pour la réponse correcte et obtient un résultat nul pour une réponse fausse, une absence de réponse ou une réponse multiple.

Le résultat obtenu est transformé en note sur 20 selon la formule : nombre de points obtenus x 20/42.

## Le candidat indique ses réponses aux questions en pages 3 et 4. Seules les pages 1 à 4 sont rendues par le candidat à la fin de l'épreuve, pour être numérisées.

Les questions figurent sur les pages suivantes.

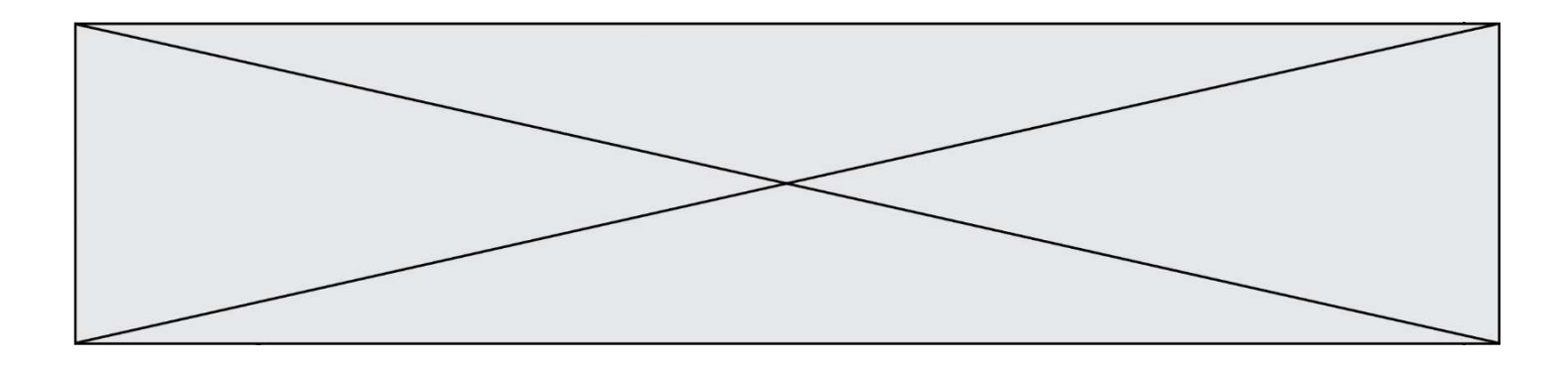

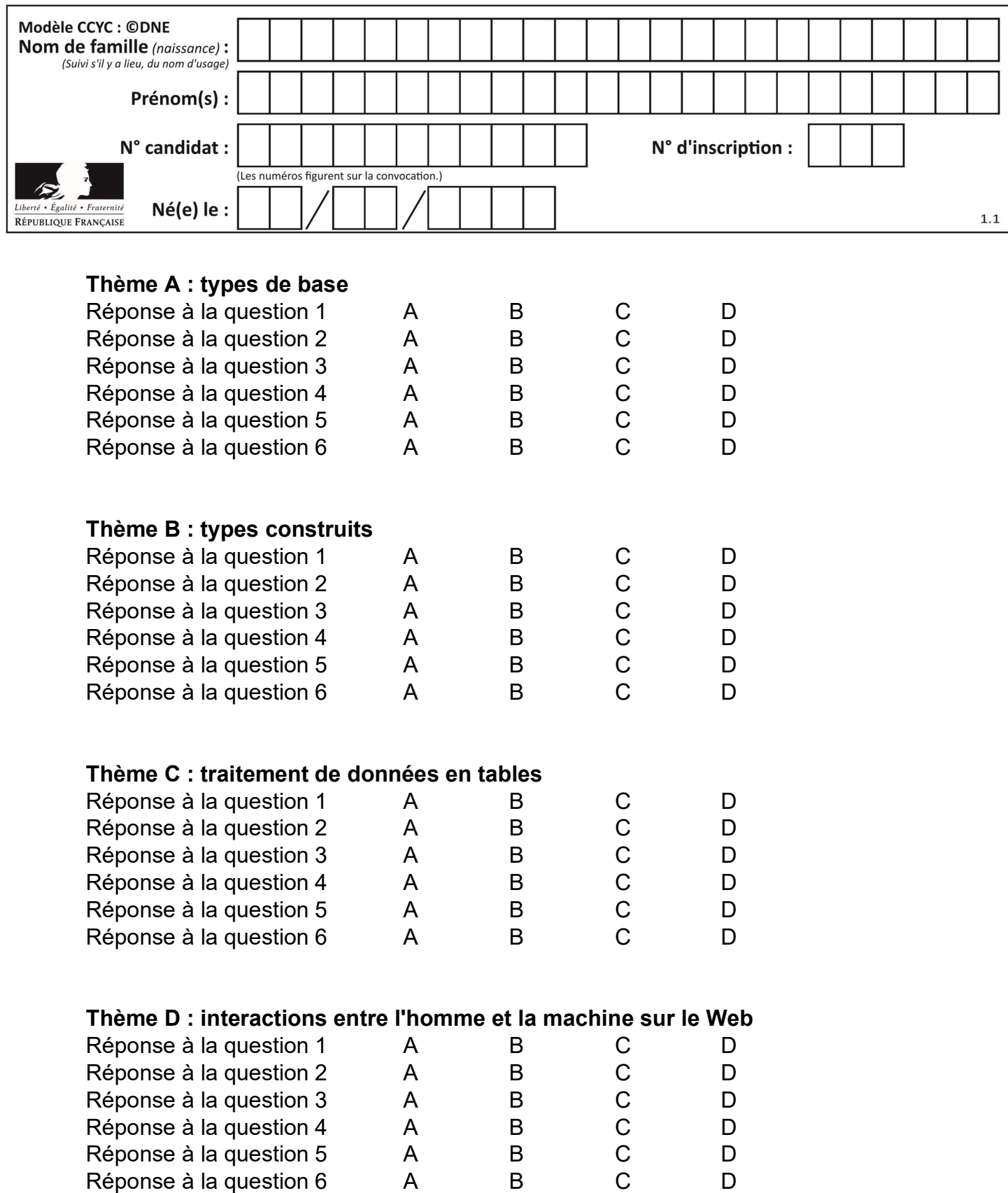

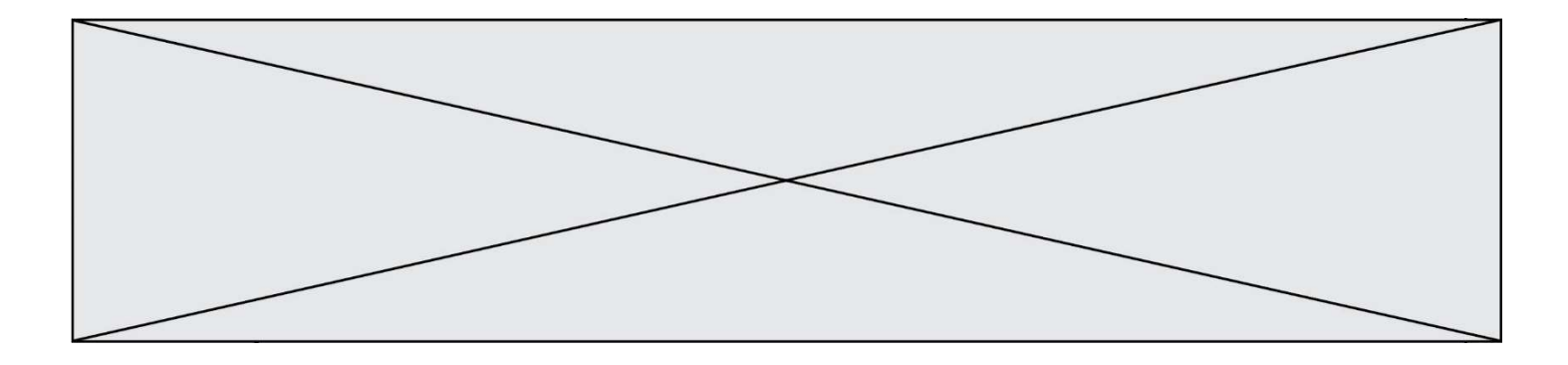

# Thème E : architectures matérielles et systèmes d'exploitation

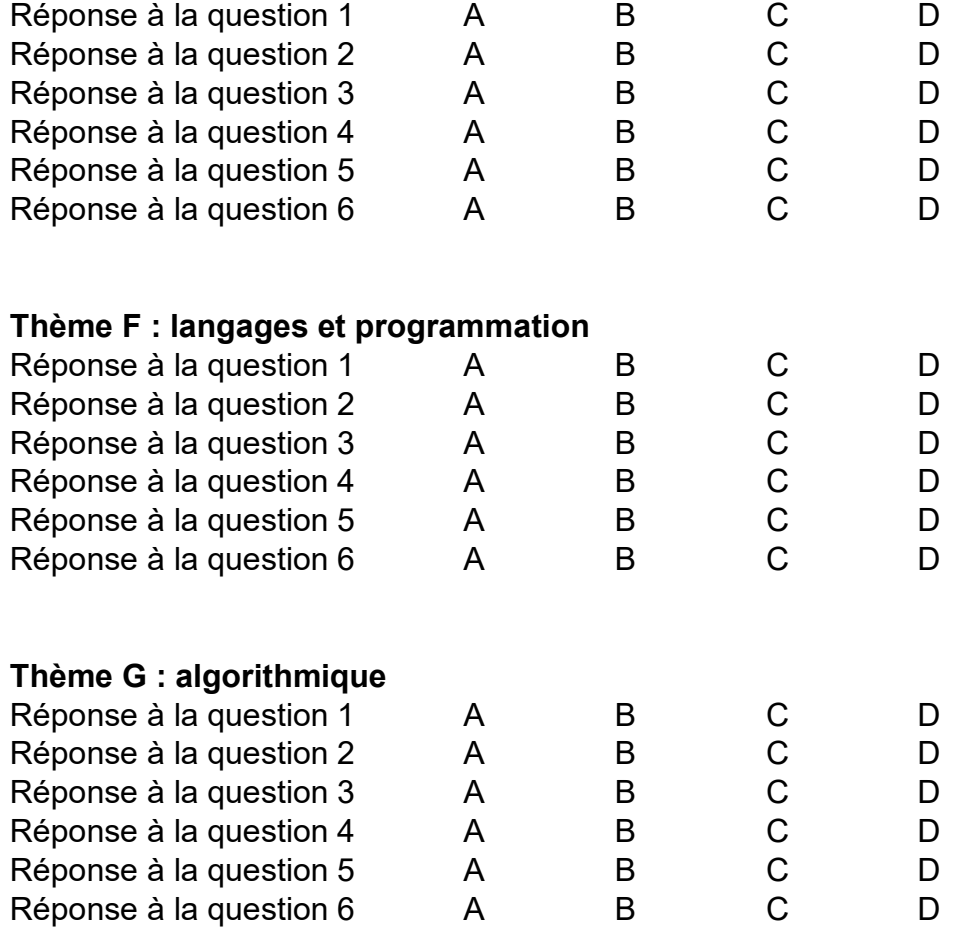

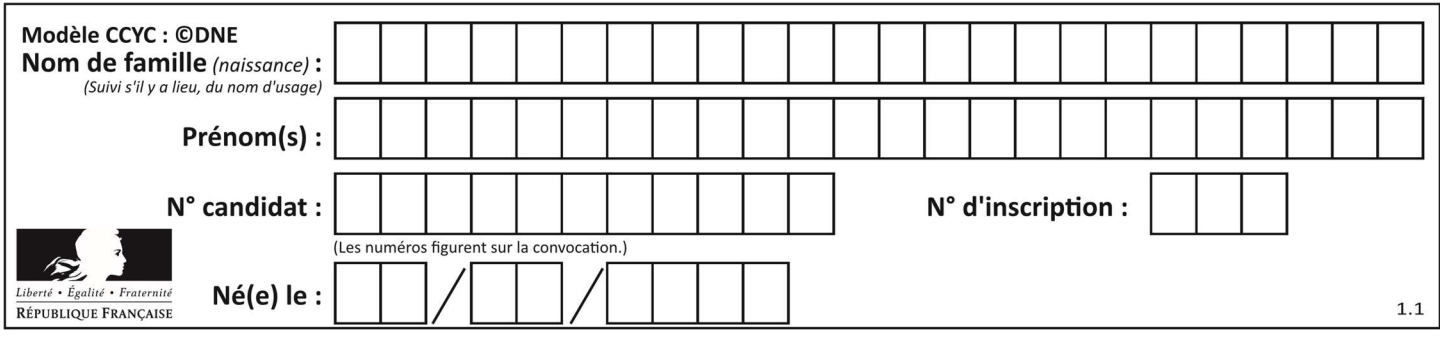

## Thème A : types de base

#### Question A 1

Dans quel système de numération 3F5 représente-t-il un nombre entier ?

#### Réponses

- A binaire (base 2)
- B octal (base 8)
- C décimal (base 10)
- D hexadécimal (base 16)

#### Question A 2

Le code ASCII permet de représenter en binaire les caractères alphanumériques. Quel est son principal inconvénient ?

#### Réponses

- A Il utilise beaucoup de bits.
- B Il ne différencie pas les majuscules des minuscules.
- C Il ne représente pas les caractères accentués.
- D Il n'est pas compatible avec la plupart des systèmes informatiques.

#### Question A 3

À quoi sert le codage en complément à 2 ?

#### Réponses

- A à inverser un nombre binaire
- B à coder des nombres entiers négatifs en binaire
- C à convertir un nombre en hexadécimal
- D à multiplier par 2 un nombre en binaire

#### Question A 4

Quel est le nombre minimal de bits nécessaire pour représenter l'entier positif 79 en binaire ?

#### Réponses

- A 2
- B 6
- $C<sub>7</sub>$
- D 8

#### Question A 5

La représentation en complément à deux sur 8 bits de l'entier –42 est :

- Réponses
- A 00101010
- B 10101010
- C 11010101
- D 11010110

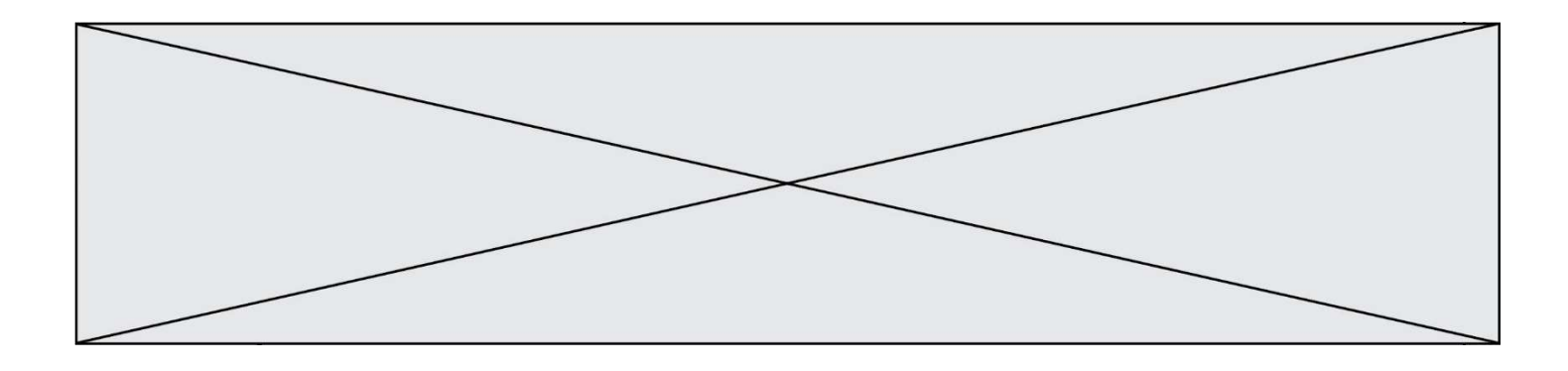

## Question A 6

En base 2, l'entier 2019 s'écrit :

- A 111 1110 0011
- B 7E3
- C 110 0011 1111
- D 3E7

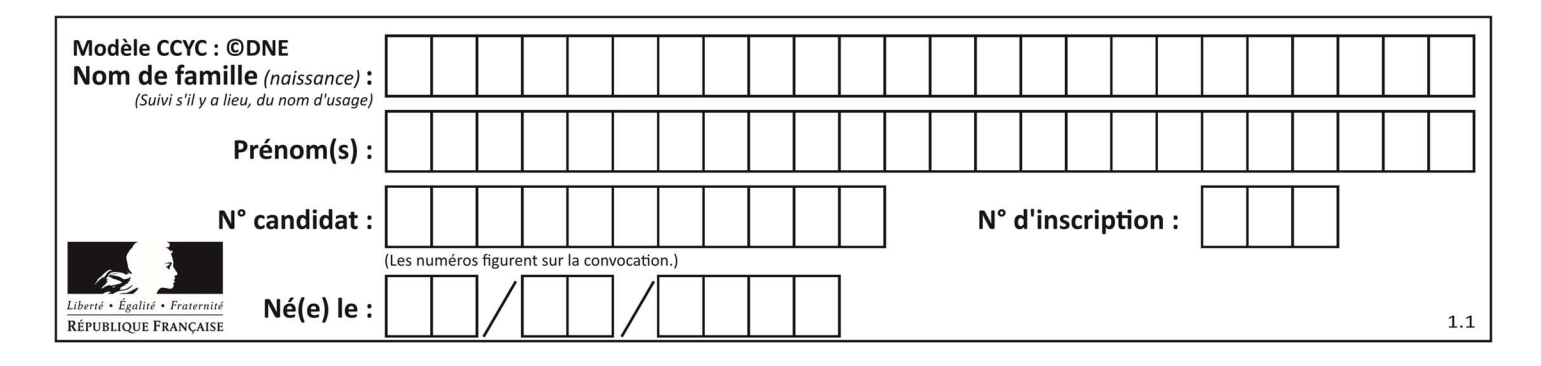

## Thème B : types construits

### Question B 1

Quelle est la valeur de l'expression  $[2*k + 1$  for k in range(4) ]?

#### Réponses

A [1,3,5,7]

B [0,1,2,3]

C [3,5,7,9]

D [1,2,3,4]

```
Question B 2
```
On définit ainsi une liste M :

M = [['A','B','C','D'], ['E','F','G','H'], ['I','J','K','L']]

Que vaut l'expression M[2][1] ?

#### Réponses

A 'G'

- B 'J'
- C 'E'

D 'B'

#### Question B 3

Quelle est la valeur de l'expression [[n, n+2] for n in range(3)]?

### Réponses

```
A [0,2,1,3,2,4]
B [1,3,2,4,3,5] 
C [[0,2],[1,3],[2,4]]
D [[1,3],[2,4],[3,5]]
```
#### Question B 4

```
On définit tableau = [[1, 2, 3], [4, 5, 6], [7, 8, 9]]. Quelle est la valeur de tableau[2][1] ? 
Réponses 
A 2
B 4
```

```
C 6
D 8
```
#### Question B 5

On a défini un dictionnaire :

```
contacts = {'Paul': '0601010182', 'Jacques': '0602413824', 'Claire': '0632451153'}
```
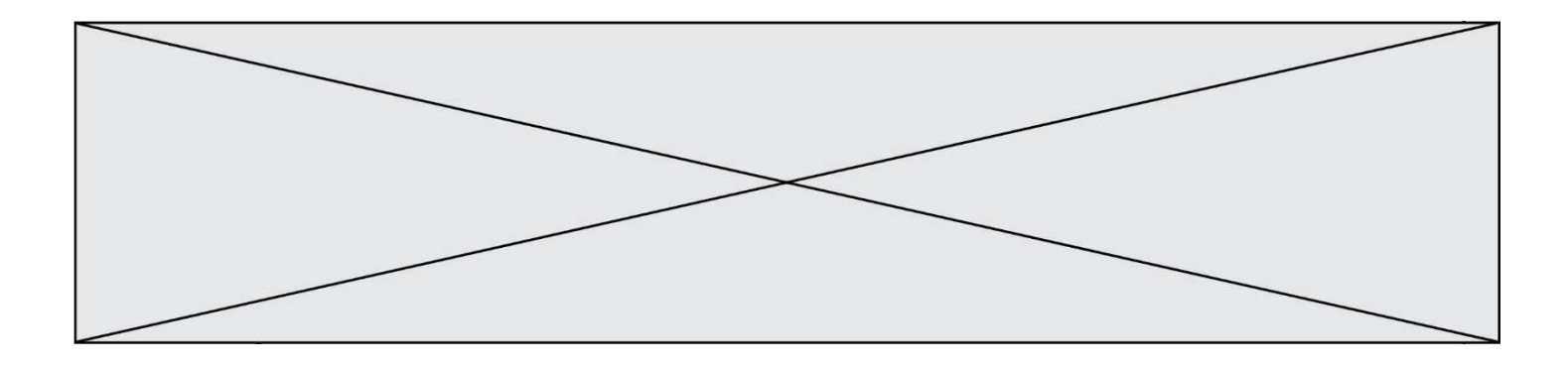

Quelle instruction écrire pour ajouter à ce dictionnaire un nouveau contact nommé Juliette avec le numéro de téléphone 0603040506 ?

#### Réponses

- A 'Juliette': '0603040506'
- B contacts.append('Juliette': '0603040506')
- C contacts['Juliette'] = '0603040506'
- D contacts.append('Juliette', '0603040506')

#### Question B 6

On considère le code suivant :

 $D = \{ 'a': '1', '2': 'a', 'b': 'a', 'c': '3' \}$ 

Que vaut D['a'] à la fin de son exécution ?

#### Réponses

A '1' B 2 C [ '2', 'b' ] D [ '1', '3' ]

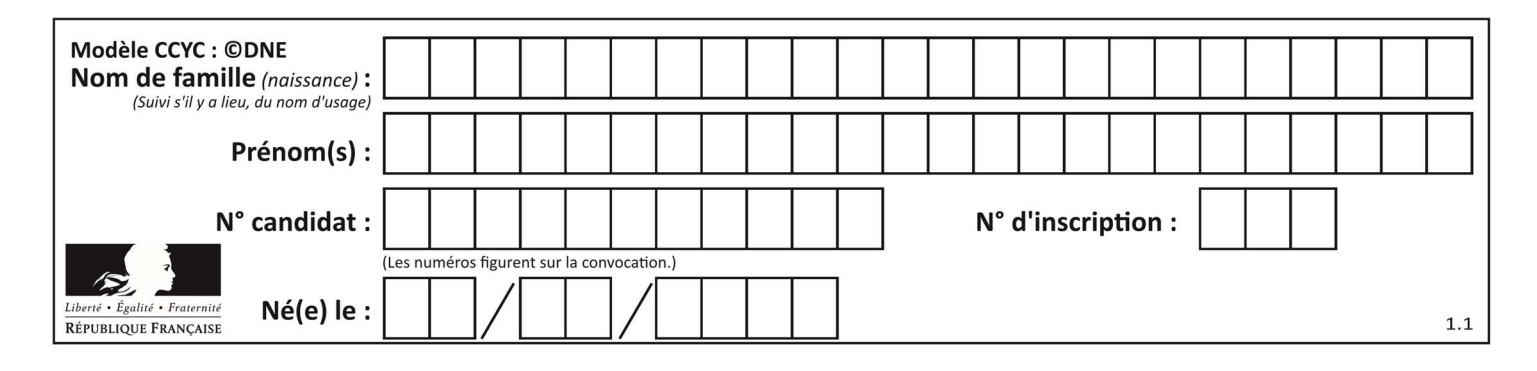

## Thème C : traitement de données en tables

### Question C 1

Quel type de fichier est le plus adapté au traitement des données parmi les formats suivant ?

#### Réponses

- A PNG
- B DOC
- C CSV
- D PDF

#### Question C 2

On exécute le script suivant :

a = [[1, 5], [-3, 2]] b = [[3,-2], [4, -6]] c = [[None, None], [None, None]] for i in range(2): for j in range(2):  $c[i][j] = a[i][0]*b[0][j] + a[i][1]*b[1][j]$ 

Que vaut c[0][1] à la fin de l'exécution ?

#### Réponses

A None

- $B = -1$
- $C \t -32$
- D 1

#### Question C 3

Soit la table de données suivante :

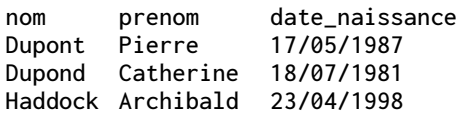

Quels sont les descripteurs de ce tableau ?

#### Réponses

- A nom, prenom et date\_naissance
- B Dupont, Pierre et 17/05/1987
- C Dupont, Dupond et Haddock
- D il n'y en a pas

### Question C 4

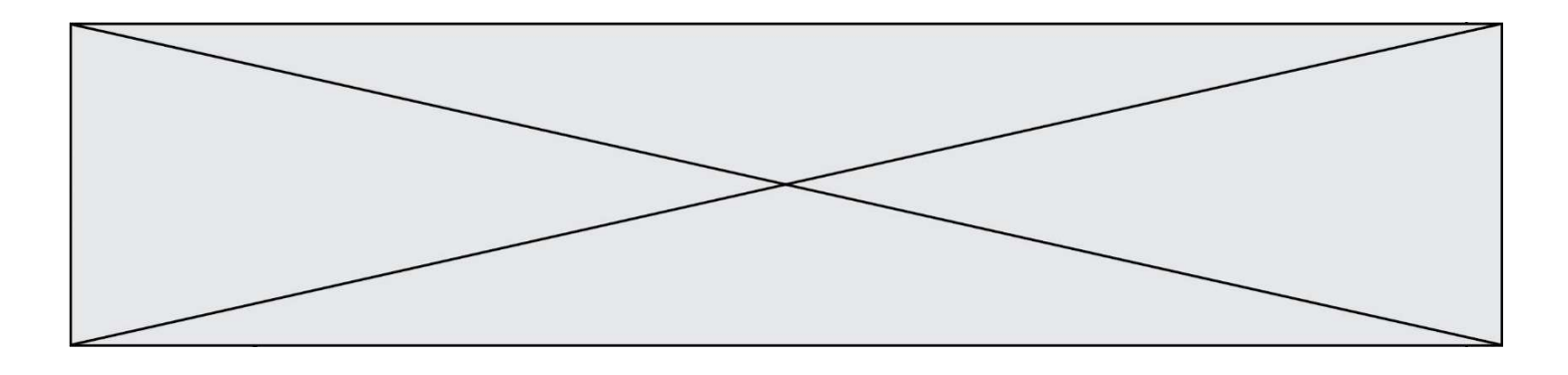

On a extrait les deux premières lignes de différents fichiers. Déterminer celui qui est un authentique fichier CSV :

### Réponses

```
A Nom,Pays,Temps 
     Camille Muffat,France,241.45
B Nom Pays Temps 
     Camille Muffat France 241.45
C \tI { "Nom": "Camille Muffat", "Pays": "France", "Temps": 241.45},
D [ 
        { Nom: "Camille Muffat", Pays: "France", Temps: 241.45},
```
## Question C 5

Laquelle de ces affirmations est vraie ?

### Réponses

- A on peut ouvrir un fichier CSV à l'aide d'un tableur
- B un fichier CSV permet de gérer l'apparence du code dans l'éditeur
- C un fichier CSV permet de gérer l'apparence d'une page HTML
- D un fichier CSV contient un programme à compiler

## Question C 6

Laquelle de ces listes de chaînes de caractères est triée en ordre croissant ? Réponses

```
A ['Chat', 'Chien', 'Cheval', 'Cochon']
B ['Chat', 'Cheval', 'Chien', 'Cochon']
C ['Chien', 'Cheval', 'Cochon', 'Chat']
```
D ['Cochon', 'Chien', 'Cheval', 'Chat']

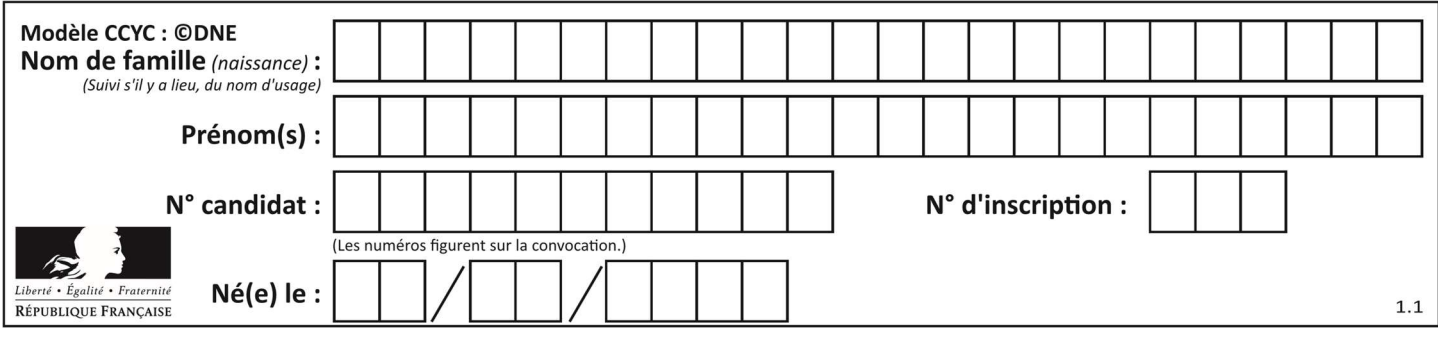

## Thème D : interactions entre l'homme et la machine sur le Web

### Question D 1

Un élève a écrit une fonction Javascript qui détermine la moyenne des valeurs entrées par l'utilisateur dans un formulaire de sa page HTML.

Il place sa fonction Javascript :

#### Réponses

- A entre la balise <js> et la balise </js>
- B entre la balise <code> et la balise </code>
- C entre la balise <script> et la balise </script>
- D entre la balise <javascript> et la balise </javascript>

### Question D 2

onmouseover est une méthode qui permet de traiter un événement de quel type ?

#### Réponses

- A l'appui d'une touche du clavier
- B un clic sur un bouton de souris
- C un mouvement de la souris
- D le survol par la souris d'un élément de la page

#### Question D 3

Quelle est la balise HTML utilisée pour indiquer un titre de niveau d'importance maximal ?

#### Réponses

- A la balise <h0>
- B la balise <h1>
- C la balise <head>
- D la balise <header>

#### Question D 4

On souhaite qu'un menu apparaisse à chaque fois que l'utilisateur passe sa souris sur l'image de bannière du site. L'attribut de la balise img dans lequel on doit mettre un code Javascript à cet effet est :

#### Réponses

- A onclick
- B src
- C alt
- D onmouseover

#### Question D 5

Quelle URL parmi les suivantes témoigne que l'échange entre le navigateur et le serveur est chiffré ? Réponses

- A http://www.mabanque.com/
- B http://www.mabanque.fr/
- C https://www.mabanque.fr/
- D http://secure.mabanque.fr/

#### Question D 6

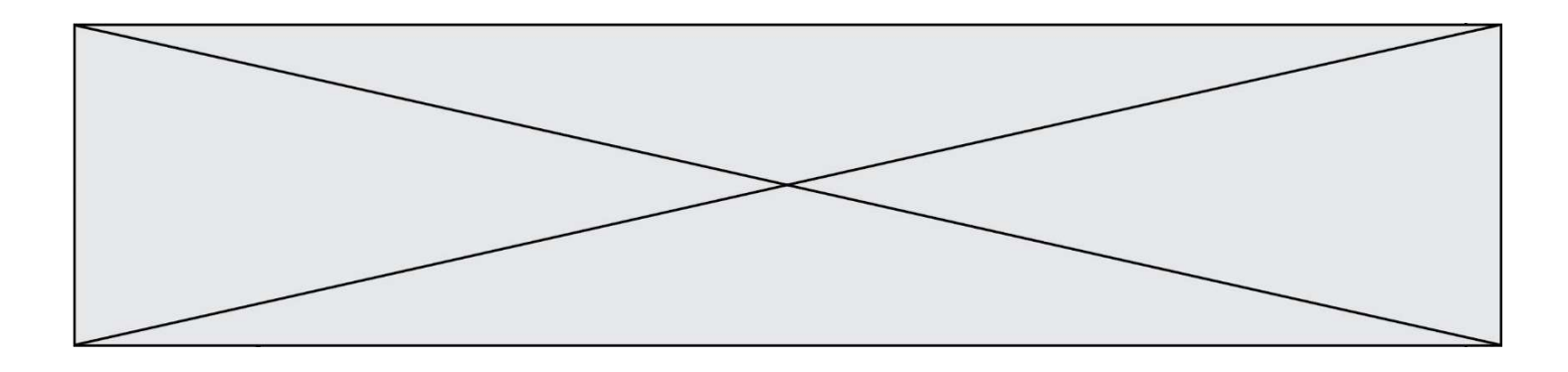

Pour créer un lien vers la page d'accueil de Wikipédia, que devra-t-on écrire dans une page Web ? Réponses

- A <a target="http://fr.wikipedia.org">Wikipédia</a>
- B <a href="http://fr.wikipedia.org" />
- C <a href="http://fr.wikipedia.org">Wikipédia</a> D <link src="http://fr.wikipedia.org">Wikipédia</l
- D <link src="http://fr.wikipedia.org">Wikipédia</link>

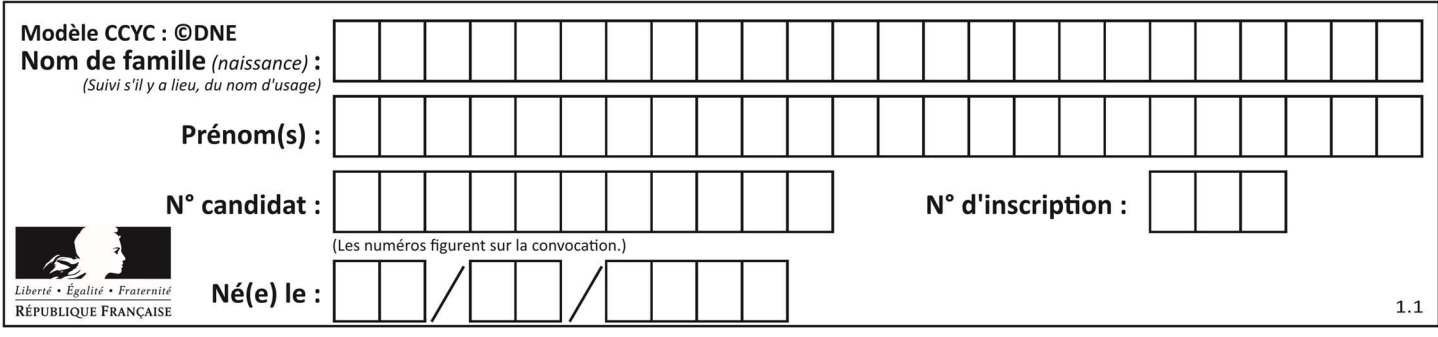

## Thème E : architectures matérielles et systèmes d'exploitation

#### Question E 1

Dans un terminal sous Linux, quelle commande permet d'afficher la liste des fichiers du répertoire courant ?

#### Réponses

- A ls
- B cd
- C mv
- D rm

#### Question E 2

Que peut-on dire du système de fichier, suite à l'exécution des commandes suivantes ?

```
% cd 
% ls 
Documents Images Videos help.txt tutorial.txt script.py 
% mv *.txt Documents
```
#### Réponses

- A L'utilisateur Documents a pris possession des fichiers help.txt et tutorial.txt
- B Le répertoire /Documents contient maintenant les fichiers help.txt et tutorial.txt
- C Le répertoire Documents du répertoire de l'utilisateur contient maintenant les fichiers help.txt et tutorial.txt
- D script.py a été exécuté et a déplacé les fichiers textes

#### Question E 3

Parmi ces propositions, laquelle désigne un système d'exploitation libre ?

#### Réponses

- A LibreOffice
- B Windows
- C MacOS
- D GNU-Linux

#### Question E 4

On réalise une petite station météo. Quel composant est un capteur ?

#### Réponses

- A l'afficheur LCD
- B l'écran de l'ordinateur
- C la LED
- D le thermomètre

#### Question E 5

Dans le protocole de communication TCP/IP, pour le transfert d'un gros fichier :

#### Réponses

A Les données sont envoyées en une seule partie.

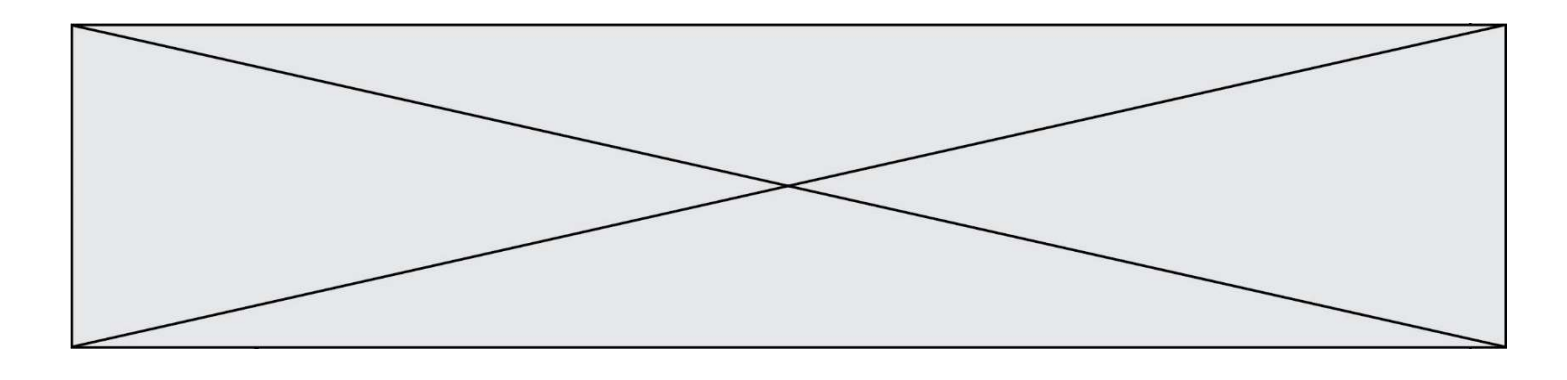

- B Les données sont envoyées en plusieurs parties qui suivent le même itinéraire au sein du réseau.
- C Les données sont envoyées en plusieurs parties qui peuvent suivre des itinéraires différents au sein du réseau et arrivent à destination en respectant l'ordre de leur envoi.
- D Les données sont envoyées en plusieurs parties qui peuvent suivre des itinéraires différents au sein du réseau et arrivent à destination dans un ordre quelconque.

#### Question E 6

Lorsqu'un utilisateur lance une application, le système d'exploitation va l'ouvrir dans :

- A un espace disponible du disque SSD
- B un espace disponible du disque HDD
- C un espace disponible de la RAM
- D un espace disponible de la ROM

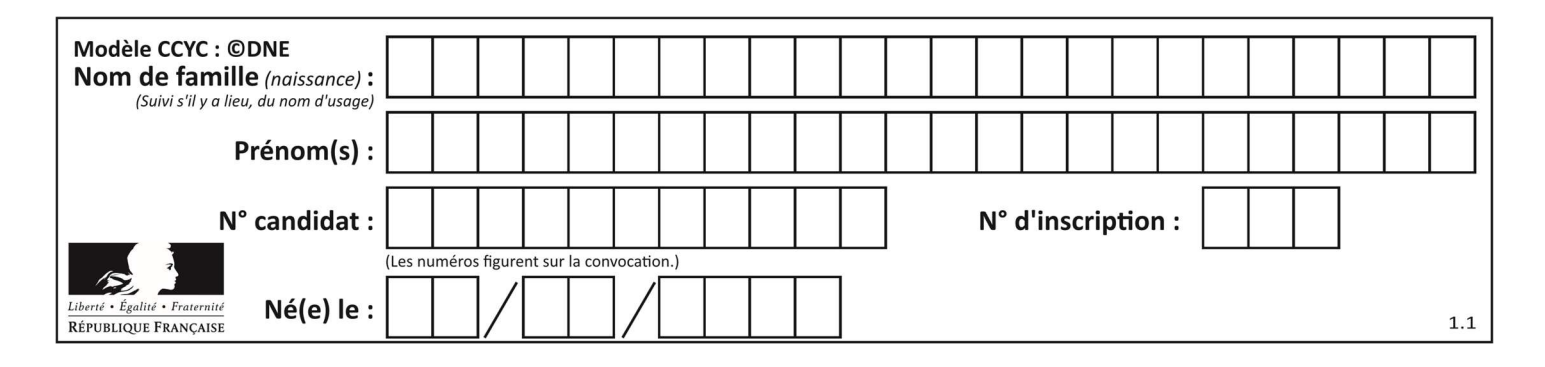

## Thème F : langages et programmation

#### Question F 1

Combien de fois l'instruction  $x = x+2$  va-t-elle être exécutée dans le script suivant ?

```
x = 2while x < 10:
  x = x + 2
```
#### Réponses

- A 1 fois
- B 4 fois
- C 5 fois
- D 6 fois

### Question F 2

On a défini une liste L de nombres entiers.

Quelle est la valeur de la variable m à la fin de l'exécution du script suivant ?

```
m = L[0]for j in range(len(L)): 
  if m < L[j]:
     m = L[j]
```
#### Réponses

- A la moyenne de la liste L
- B le minimum de la liste L
- C le maximum de la liste L
- D la longueur de la liste L

#### Question F 3

On souhaite écrire une fonction qui renvoie le maximum d'une liste d'entiers :

```
def maximum(L): 
   m = L[0] for i in range(1,len(L)): 
       if .........: 
         m = L[i] return m
```
Par quoi faut-il remplacer les pointillés pour que cette fonction produise bien le résultat attendu ?

#### Réponses

```
A i > mB \qquad L[i] > mC L[i] > L[i-1]D L[i] > L[i+1]
```
### Question F 4

Quelle est la valeur de la variable n à la fin de l'exécution du script ci-dessous ?

 $n = 1$ while n != 20:

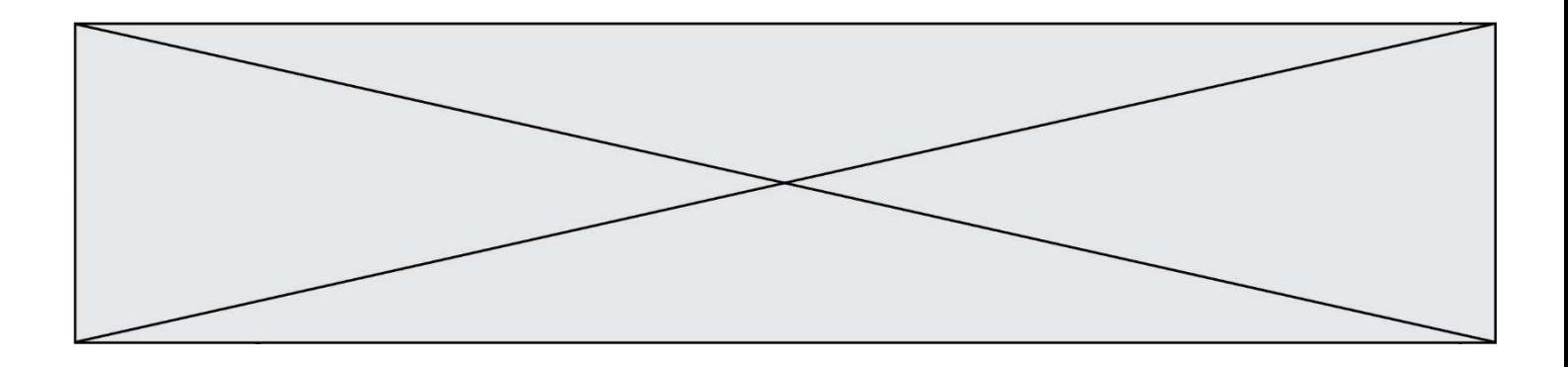

 $n = n + 2$ 

#### Réponses

- A 1
- B 20
- C 22

D le programme ne termine pas, la boucle tourne indéfiniment

#### Question F 5

Dans le programme JavaScript suivant, quelle est la notation qui délimite le bloc d'instructions exécuté à chaque passage dans la boucle while ?

```
i = 0while (i < 10) { 
     alert(i) 
    i = i + 1} 
alert("Fin")
```
#### Réponses

- A le fait que les instructions soient encadrées entre { et }
- B le fait que les instructions soient indentées de 4 caractères comme en Python
- C le fait que les instructions suivent le mot clé while
- D le fait que les instructions suivent la parenthèse )

#### Question F 6

On exécute le script suivant :

```
a = 10if a < 5: 
  a = 20elif a < 100: 
  a = 500elif a < 1000: 
  a = 1else: 
  a = 0
```
Quelle est la valeur de la variable a à la fin de cette exécution ?

- A 1
- B 10
- C 20
- D 500

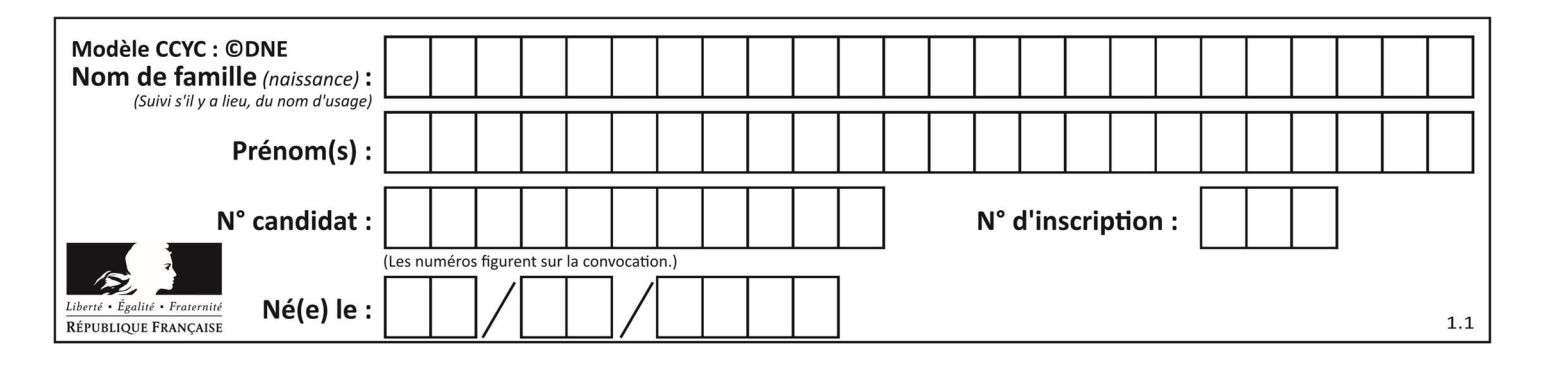

## Thème G : algorithmique

### Question G 1

Quel est l'ordre de grandeur du coût du tri par insertion (dans le pire des cas) ?

#### Réponses

- A l'ordre de grandeur du coût dépend de l'ordinateur utilisé
- B linéaire en la taille du tableau à trier
- C quadratique en la taille du tableau à trier
- D indépendant de la taille du tableau à trier

#### Question G 2

Qu'affiche le programme suivant :

```
a = 3b = 4if a > b and a == 3:
     print('vert') 
if a > b and b == 4:
     print('rouge') 
if a == 4 or b > a:
     print('bleu') 
if a == 3 or a < b:
     print('jaune')
```
#### Réponses

A vert rouge

B bleu jaune

```
C bleu
```

```
D vert 
    Jaune
```
## Question G 3

On considère la fonction suivante :

```
def f(x,L): 
  i = 0j = len(L)-1 while i<j: 
     k = (i+j)/2if x \leq L[k]:
         j = k else: 
        i = k + 1 return i
```
Cette fonction implémente :

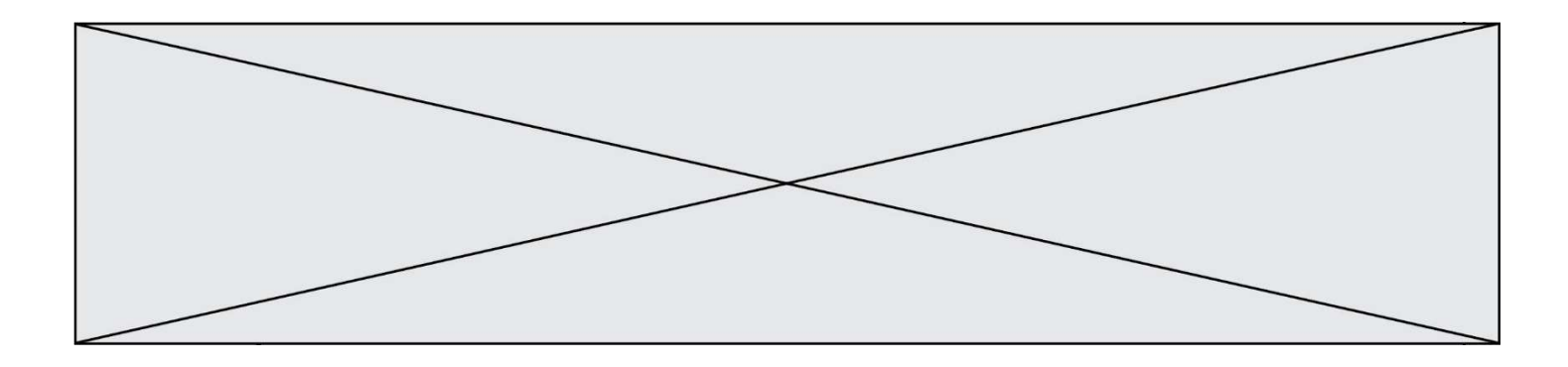

- A le tri par insertion
- B le tri par sélection
- C la recherche dichotomique
- D la recherche du plus proche voisin

## Question G 4

On considère le code incomplet suivant qui recherche le maximum dans une liste.

```
liste = [5,12,15,3,15,17,29,1] 
iMax = 0
for i in range(1,len(liste)): 
    ............ 
      iMax = i
```

```
print (liste[iMax])
```
Par quoi faut-il remplacer la ligne pointillée ?

#### Réponses

```
A if i > iMax:
B if liste[i] > liste[iMax]:
C if liste[i] > iMax:
D if i > liste[iMax]:
```
#### Question G 5

Quel est le coût d'un algorithme de tri par insertion ?

#### Réponses

- A constant
- B logarithmique
- C linéaire
- D quadratique

#### Question G 6

Pour trier par sélection une liste de 2500 entiers, le nombre de comparaisons nécessaires à l'algorithme est de l'ordre de :

- A  $\sqrt{2500}$
- B 2500
- $C = 2500^2$
- D  $2^{2500}$